## <span id="page-0-0"></span>Package 'CUSUMdesign'

February 24, 2020

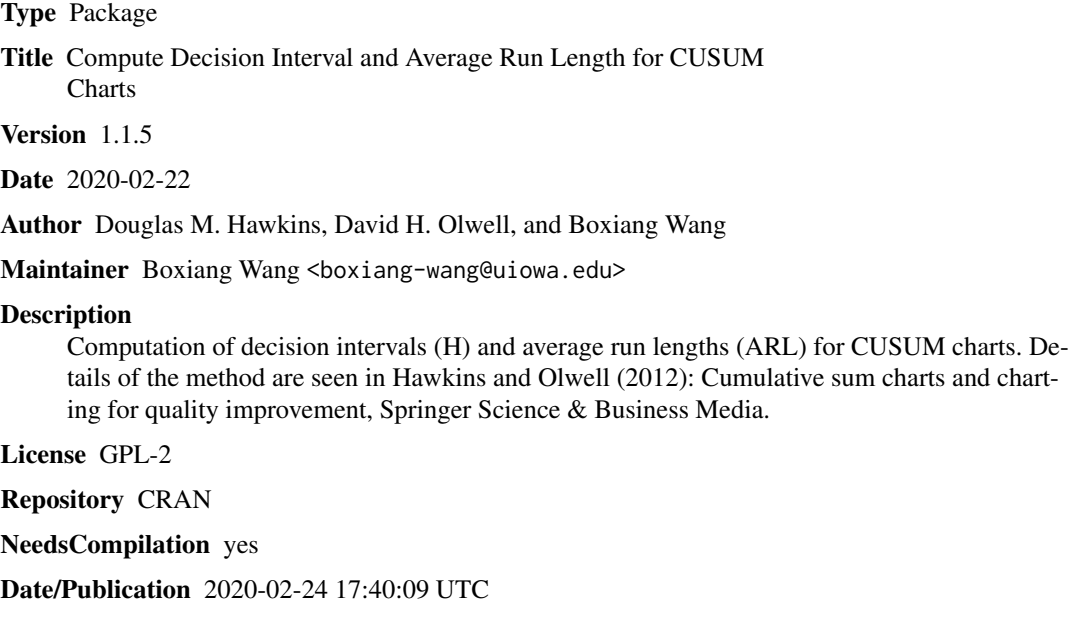

## R topics documented:

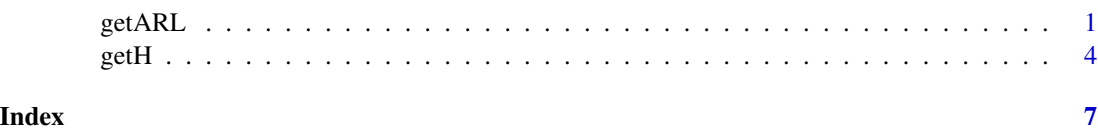

<span id="page-0-1"></span>getARL *compute average run length (ARL) for CUSUM charts*

### Description

Compute average run lengths for CUSUM charts based on the Markov chain algorithm.

#### <span id="page-1-0"></span>Usage

```
getARL(distr=NULL, K=NULL, H=NULL,
   Mean=NULL, std=NULL, prob=NULL, Var=NULL, mu=NULL, lambda=NULL,
    samp.size=NULL, is.upward=NULL, winsrl=NULL, winsru=NULL)
```
#### Arguments

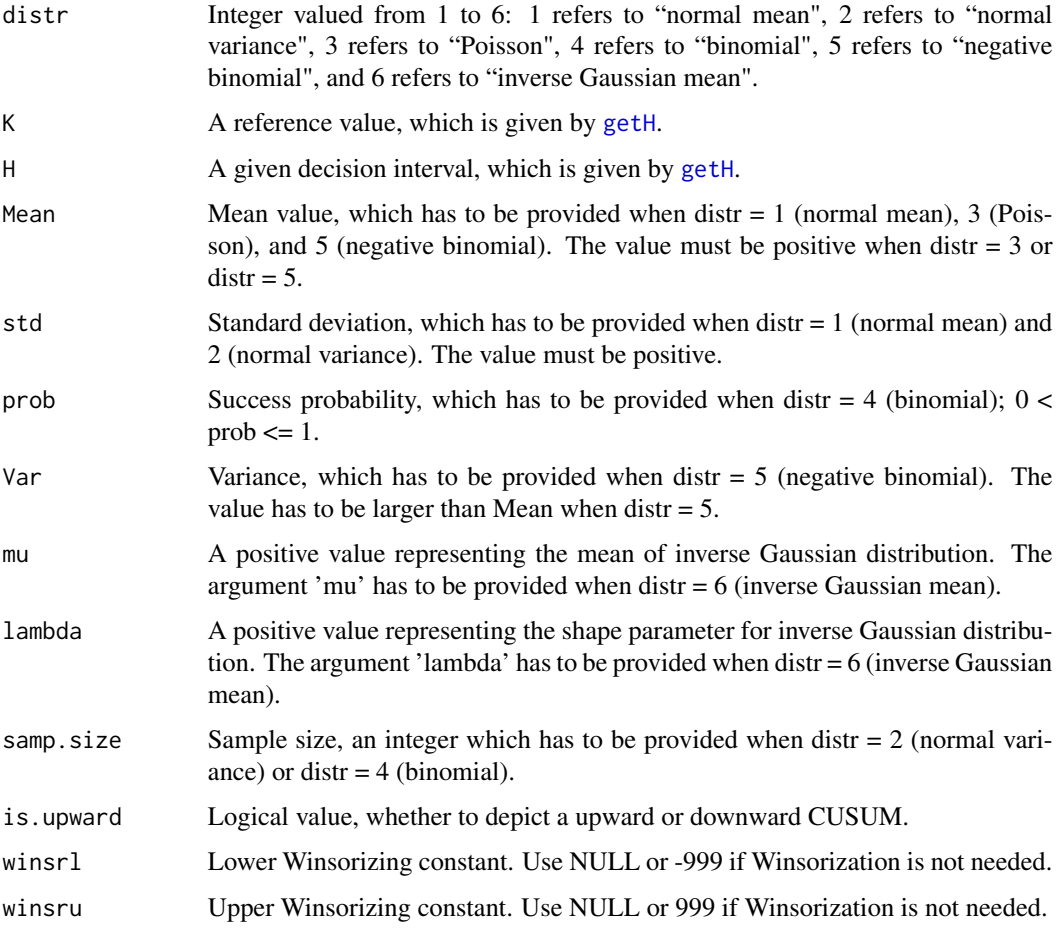

#### Details

Computes ARL when the reference value and decision interval are given. For each case, the necessary parameters are listed as follows.

Normal mean  $(distr = 1)$ : Mean, std, K, H. Normal variance (distr = 2): samp.size, std, K, H. Poisson (distr =  $3$ ): Mean, K, H. Binomial (dist  $= 4$ ): samp.size, prob, K, H. Negative binomial (distr = 5): Mean, Var, K, H. Inverse Gaussian mean (distr =  $6$ ): mu, lambda, K, H.

#### <span id="page-2-0"></span>getARL 3

#### Value

A list including three variables:

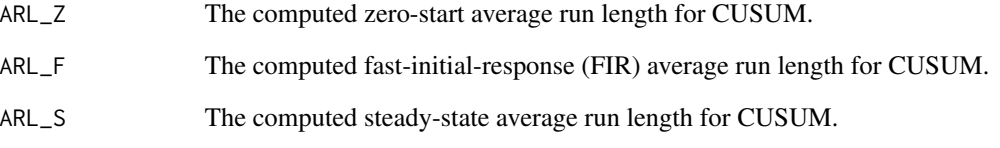

#### Author(s)

Douglas M. Hawkins, David H. Olwell, and Boxiang Wang Maintainer: Boxiang Wang <boxiang-wang@uiowa.edu>

#### References

Hawkins, D. M. and Olwell, D. H. (1998) "Cumulative Sum Charts and Charting for Quality Improvement (Information Science and Statistics)", Springer, New York.

#### See Also

[getH](#page-3-1)

#### Examples

```
# normal mean
getARL(distr=1, K=11, H=5, Mean=10, std=2)
# normal variance
getARL(distr=2, K=3, H=1, std=2, samp.size=5, is.upward=TRUE)
# Poission
getARL(distr=3, K=3, H=1, std=2, Mean=5, is.upward=TRUE)
# Binomial
getARL(distr=4, K=0.8, H=1, prob=0.2, samp.size=100, is.upward=TRUE)
# Negative binomial
getARL(distr=5, K=3, H=6, Mean=2, Var=5, is.upward=TRUE)
# Inverse Gaussian mean
getARL(distr=6, K=2, H=4, mu=3, lambda=0.5, is.upward=TRUE)
```
#### <span id="page-3-1"></span><span id="page-3-0"></span>Description

Compute decision intervals for CUSUM charts.

#### Usage

```
getH(distr=NULL, ARL=NULL, ICmean=NULL, ICsd=NULL,
   OOCmean=NULL, OOCsd=NULL, ICprob=NULL, OOCprob=NULL,
   ICvar=NULL, IClambda=NULL, samp.size=NULL,
   ref=NULL, winsrl=NULL, winsru=NULL,
    type=c("fast initial response", "zero start", "steady state"))
```
#### Arguments

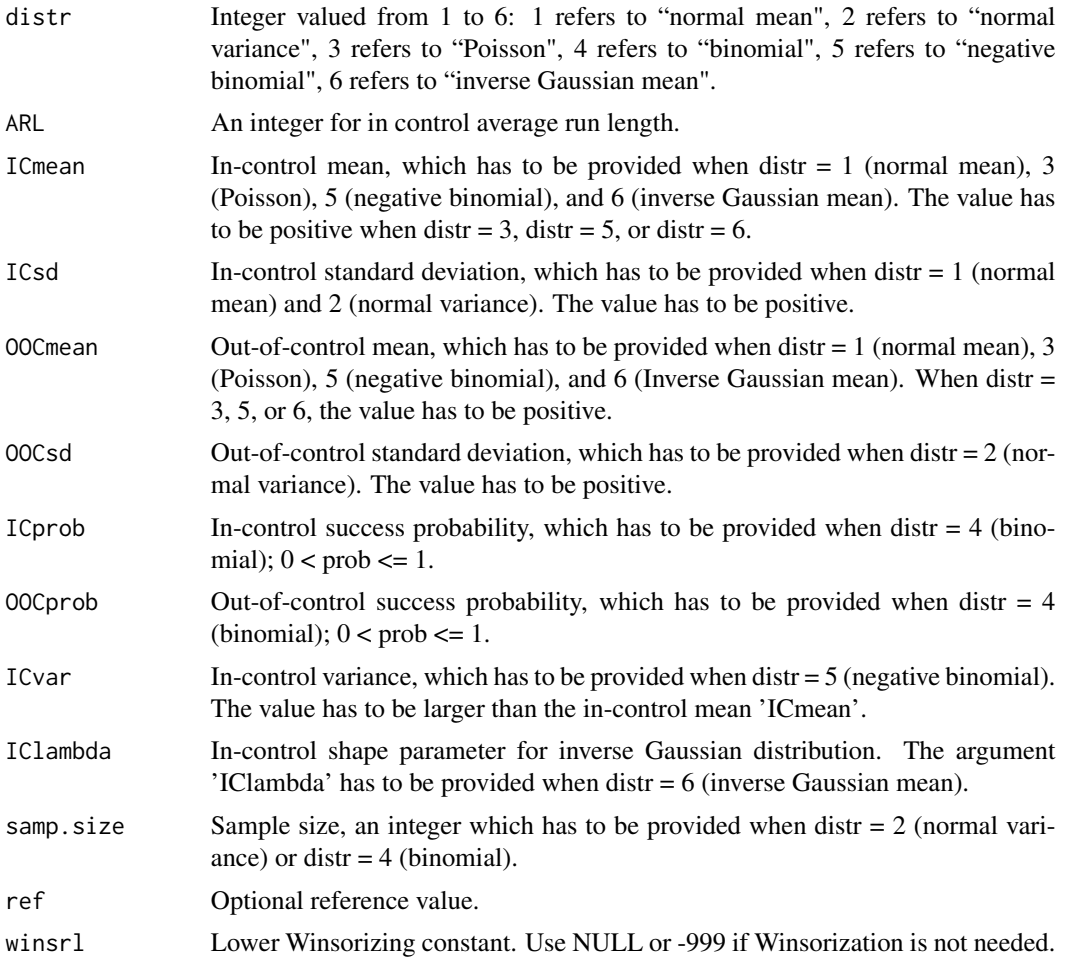

#### <span id="page-4-0"></span> $g$ etH 5

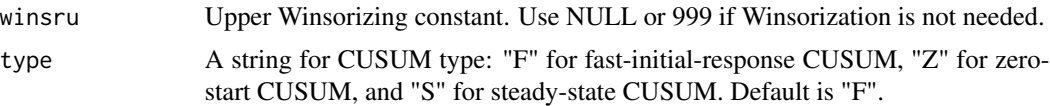

#### Details

Computes the decision interval H when the reference value and the average run length are given. For each case, the necessary parameters are listed as follows.

Normal mean (distr = 1): ICmean, ICsd, OOCmean. Normal variance  $(distr = 2)$ : samp.size, ICsd, 00Csd Poisson (distr = 3): ICmean, OOCmean. Binomial  $(dist = 4)$ : samp.size, ICprob, 00Cprob. Negative binomial (distr = 5): ICmean, Icvar, OOCmean. Inverse Gaussian mean (distr = 6): ICmean, IClambda, OOCmean.

#### Value

A list including three variables:

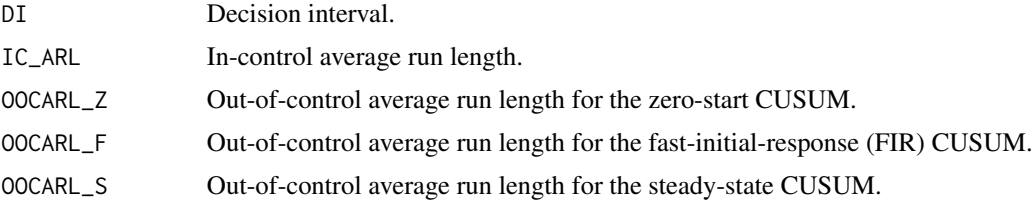

#### Author(s)

Douglas M. Hawkins, David H. Olwell, and Boxiang Wang Maintainer: Boxiang Wang <boxiang-wang@uiowa.edu>

#### References

Hawkins, D. M. and Olwell, D. H. (1998) "Cumulative Sum Charts and Charting for Quality Improvement (Information Science and Statistics)", Springer, New York.

### See Also

[getARL](#page-0-1)

#### Examples

```
# normal mean
getH(distr=1, ICmean=10, ICsd=2, OOCmean=15, ARL=1000, type="F")
# normal variance
getH(distr=2, ICsd=2, OOCsd=4, samp.size=5, ARL=1000, type="F")
```

```
# Poission
getH(distr=3, ICmean=2, OOCmean=3, ARL=100, type="F")
# Binomial
getH(distr=4, ICprob=0.2, OOCprob=0.6, samp.size=100, ARL=1000, type="F")
# Negative binomial
getH(distr=5, ICmean=1, ICvar=3, OOCmean=2, ARL=100, type="F")
# Inverse Gaussian mean
getH(distr=6, ICmean=1, IClambda=0.5, OOCmean=2, ARL=1000, type="F")
```
# <span id="page-6-0"></span>Index

∗Topic ARL getARL, [1](#page-0-0) ∗Topic CUSUM getARL, [1](#page-0-0) getH, [4](#page-3-0) ∗Topic Decision interval getH, [4](#page-3-0) ∗Topic Quality control getARL, [1](#page-0-0) getH, [4](#page-3-0) getARL, [1,](#page-0-0) *[5](#page-4-0)* getH, *[2,](#page-1-0) [3](#page-2-0)*, [4](#page-3-0)